## Package 'MACSr'

July 7, 2023

Title MACS: Model-based Analysis for ChIP-Seq

Version 1.9.0

Description The Model-based Analysis of ChIP-Seq (MACS) is a widely used toolkit for identifying transcript factor binding sites. This package is an R wrapper of the lastest MACS3.

License BSD\_3\_clause + file LICENSE

Encoding UTF-8

LazyData true

Roxygen list(markdown = TRUE)

RoxygenNote 7.2.0

**Depends**  $R (= 4.1.0)$ 

Imports utils, reticulate, S4Vectors, methods, basilisk, ExperimentHub, AnnotationHub

Suggests testthat, knitr, rmarkdown, BiocStyle, MACSdata

PythonRequirements Python  $(>= 3.6.0)$ , macs3

VignetteBuilder knitr

biocViews Software, ChIPSeq, ATACSeq, ImmunoOncology

StagedInstall no

git\_url https://git.bioconductor.org/packages/MACSr

git\_branch devel

git\_last\_commit 46d92f3

git\_last\_commit\_date 2023-04-25

Date/Publication 2023-07-07

Author Qiang Hu [aut, cre]

Maintainer Qiang Hu <Qiang.Hu@roswellpark.org>

## <span id="page-1-0"></span>R topics documented:

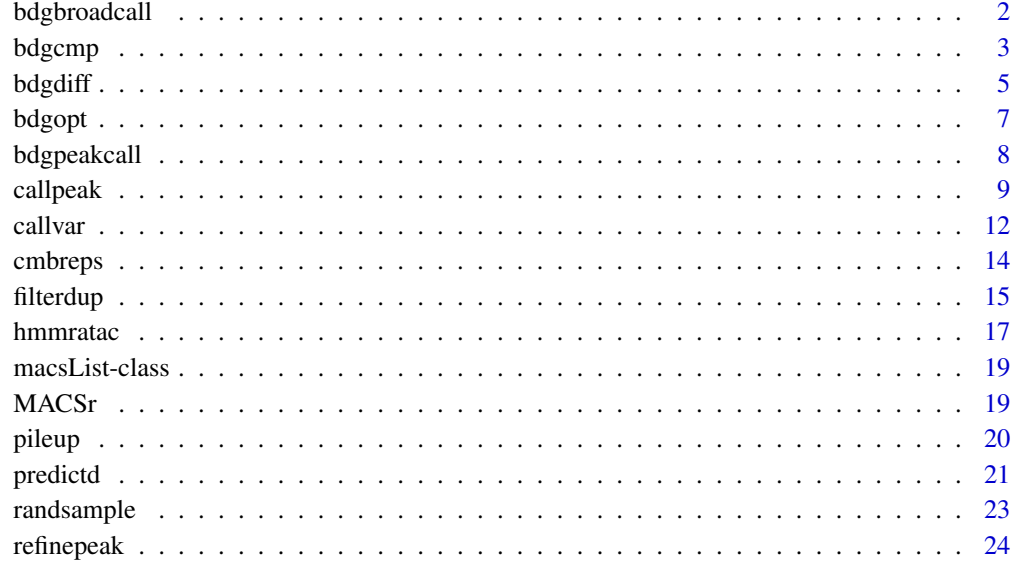

#### **Index** [26](#page-25-0)

bdgbroadcall *bdgbroadcall*

## Description

Call broad peaks from bedGraph output. Note: All regions on the same chromosome in the bed-Graph file should be continuous so only bedGraph files from MACS3 are accpetable.

```
bdgbroadcall(
  ifile,
  cutoffpeak = 2,
  cutofflink = 1,
  minlen = 200L,lvl1maxgap = 30L,
  lv12maxgap = 800L,
  trackline = TRUE,
 outdir = ".".outputfile = character(),
  log = TRUE\mathcal{E}
```
#### <span id="page-2-0"></span>bdgcmp 3 and 3 and 3 and 3 and 3 and 3 and 3 and 3 and 3 and 3 and 3 and 3 and 3 and 3 and 3 and 3 and 3 and 3 and 3 and 3 and 3 and 3 and 3 and 3 and 3 and 3 and 3 and 3 and 3 and 3 and 3 and 3 and 3 and 3 and 3 and 3 and

#### Arguments

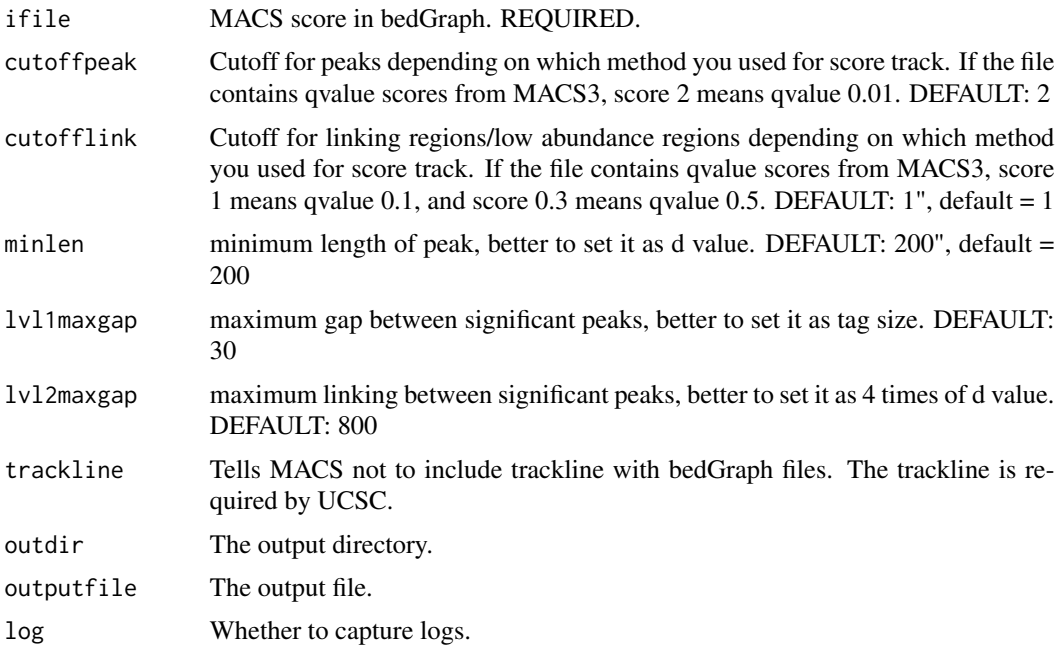

## Value

macsList object.

#### Examples

```
eh <- ExperimentHub::ExperimentHub()
CHIP <- eh[["EH4558"]]
CTRL <- eh[["EH4563"]]
p1 <- pileup(CHIP, outdir = tempdir(),
             outputfile = "pileup_ChIP_bed.bdg", format = "BED")
p2 <- pileup(CTRL, outdir = tempdir(),
             outputfile = "pileup_CTRL_bed.bdg", format = "BED")
c1 <- bdgcmp(p1$outputs, p2$outputs, outdir = tempdir(),
             oprefix = "bdgcmp", pseudocount = 1, method = "FE")
bdgbroadcall(c1$outputs, cutoffpeak = 2, cutofflink = 1.5,
             outdir = tempdir(), outputfile = "bdgbroadcall")
```
bdgcmp *bdgcmp*

#### Description

Deduct noise by comparing two signal tracks in bedGraph. Note: All regions on the same chromosome in the bedGraph file should be continuous so only bedGraph files from MACS3 are accpetable.

## Usage

```
bdgcmp(
 tfile,
  cfile,
  sfactor = 1,pseudocount = 0,method = c("ppois", "qpois", "subtract", "logFE", "FE", "logLR", "slogLR", "max"),
  oprefix = character(),
  outputfile = list(),
 outdir = ".".log = TRUE\mathcal{L}
```
## Arguments

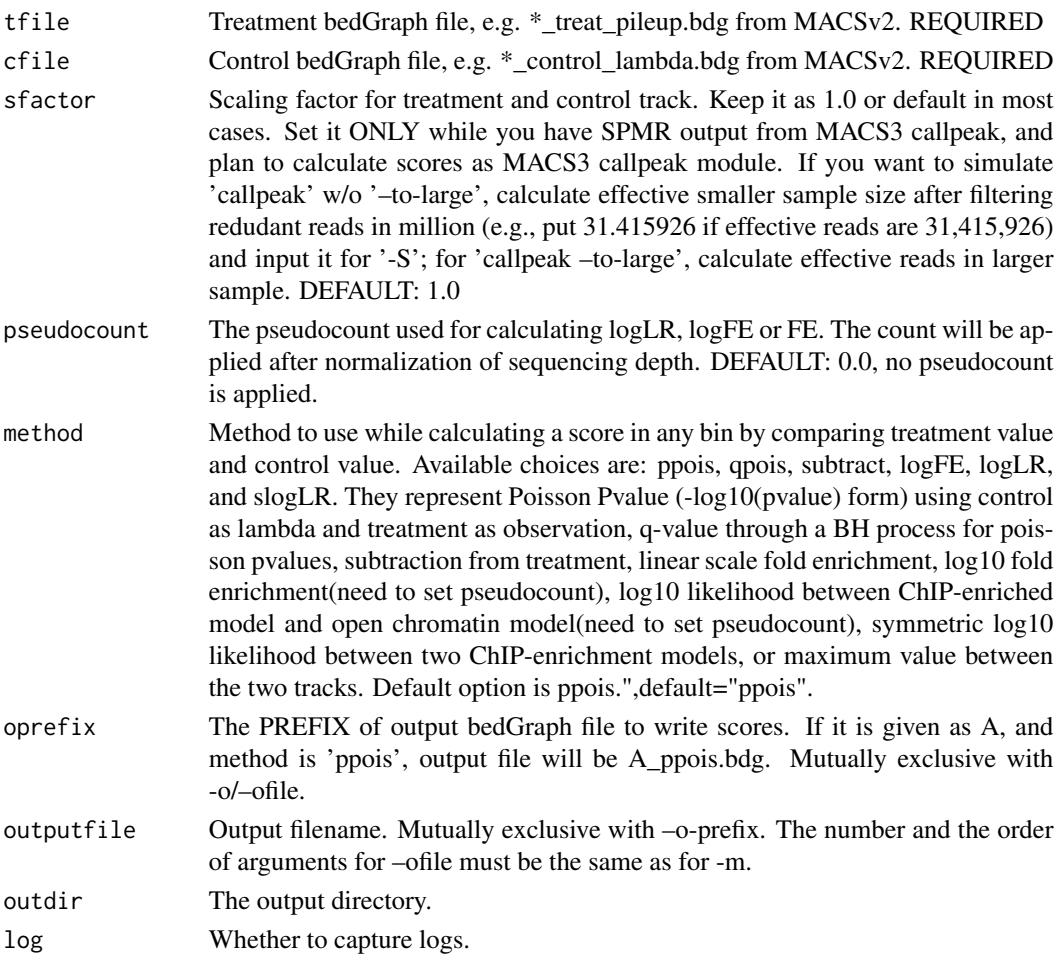

### Value

macsList object.

#### <span id="page-4-0"></span>bdgdiff 5 to 1999 and 1999 and 1999 and 1999 and 1999 and 1999 and 1999 and 1999 and 1999 and 1999 and 1999 and 199

#### Examples

```
eh <- ExperimentHub::ExperimentHub()
CHIP <- eh[["EH4558"]]
CTRL <- eh[["EH4563"]]
p1 <- pileup(CHIP, outdir = tempdir(),
             outputfile = "pileup_ChIP_bed.bdg", format = "BED")
p2 <- pileup(CTRL, outdir = tempdir(),
             outputfile = "pileup_CTRL_bed.bdg", format = "BED")
c1 <- bdgcmp(p1$outputs, p2$outputs, outdir = tempdir(),
             oprefix = "bdgcmp", pseudocount = 1, method = "FE")
```
bdgdiff *bdgdiff*

#### Description

Differential peak detection based on paired four bedgraph files. Note: All regions on the same chromosome in the bedGraph file should be continuous so only bedGraph files from MACS3 are accpetable.

#### Usage

```
bdgdiff(
  t1bdg,
  t2bdg,
  c1bdg,
  c2bdg,
  cutoff = 3,
 minlen = 200L,maxgap = 100L,depth1 = 1,
  depth2 = 1,
  outdir = ".".oprefix = character(),outputfile = list(),
  log = TRUE)
```
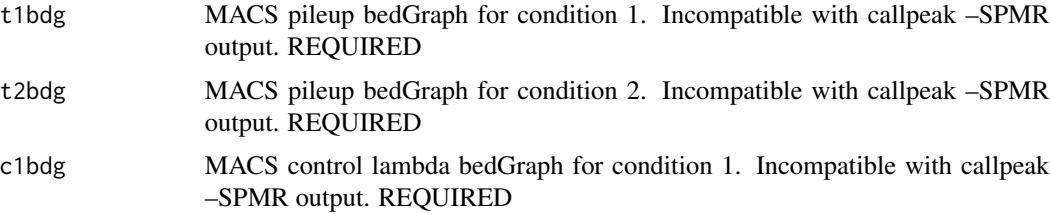

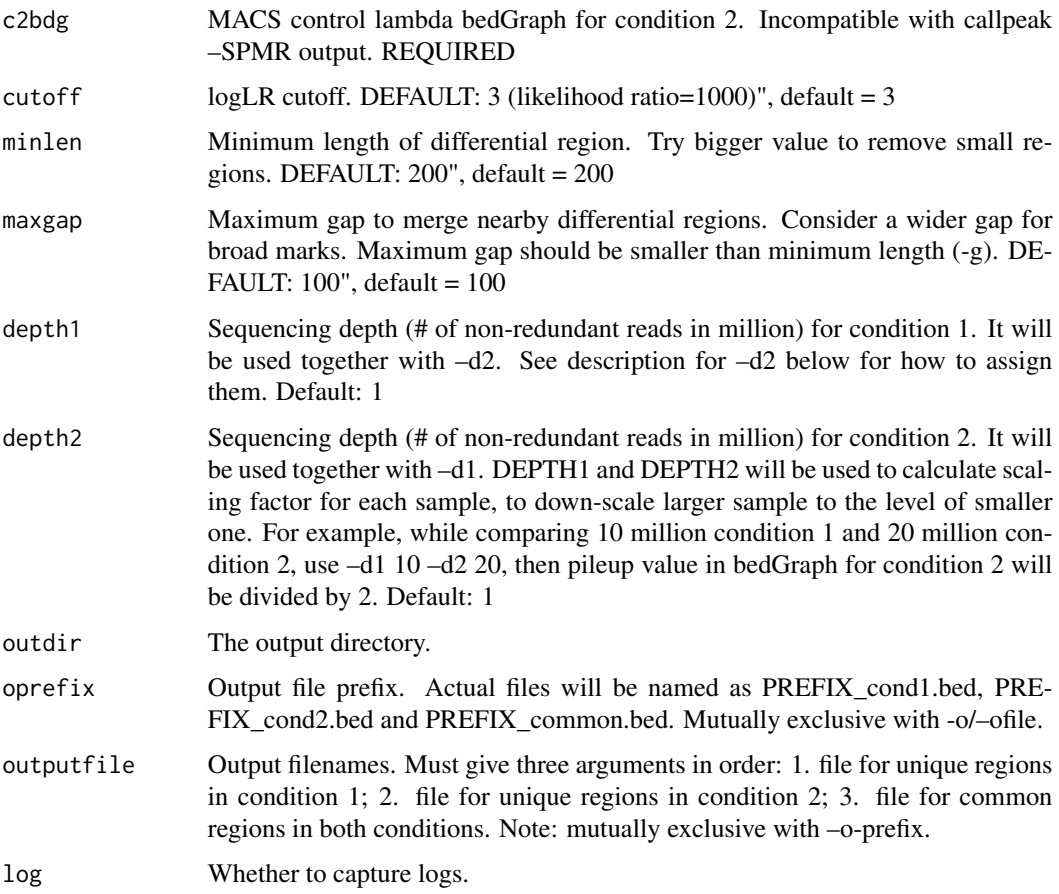

#### Value

macsList object.

#### Examples

```
eh <- ExperimentHub::ExperimentHub()
CHIP <- eh[["EH4558"]]
CTRL <- eh[["EH4563"]]
c1 <- callpeak(CHIP, CTRL, gsize = 5.2e7, cutoff_analysis = TRUE,
              outdir = tempdir(), name = "callpeak_narrow0", store_bdg = TRUE)
c2 <- callpeak(CHIP, CTRL, gsize = 1e7, nomodel = TRUE, extsize = 250,
              outdir = tempdir(), name = "callpeak_narrow_revert", store_bdg = TRUE)
t1bdg <- grep("treat_pileup", c1$outputs, value = TRUE)
c1bdg <- grep("control_lambda", c1$outputs, value = TRUE)
t2bdg <- grep("treat_pileup", c2$outputs, value = TRUE)
c2bdg <- grep("control_lambda", c2$outputs, value = TRUE)
bdgdiff(t1bdg, t2bdg, c1bdg, c2bdg,
       outdir = tempdir(), oprefix = "bdgdiff")
```
<span id="page-6-0"></span>bdgopt *bdgopt*

## Description

Operations on score column of bedGraph file. Note: All regions on the same chromosome in the bedGraph file should be continuous so only bedGraph files from MACS3 are accpetable.

## Usage

```
bdgopt(
 ifile,
 method = c("multiply", "add", "p2q", "max", "min"),
 extremaram = numeric(),
 outputfile = character(),
 outdir = ".",
 log = TRUE
)
```
## Arguments

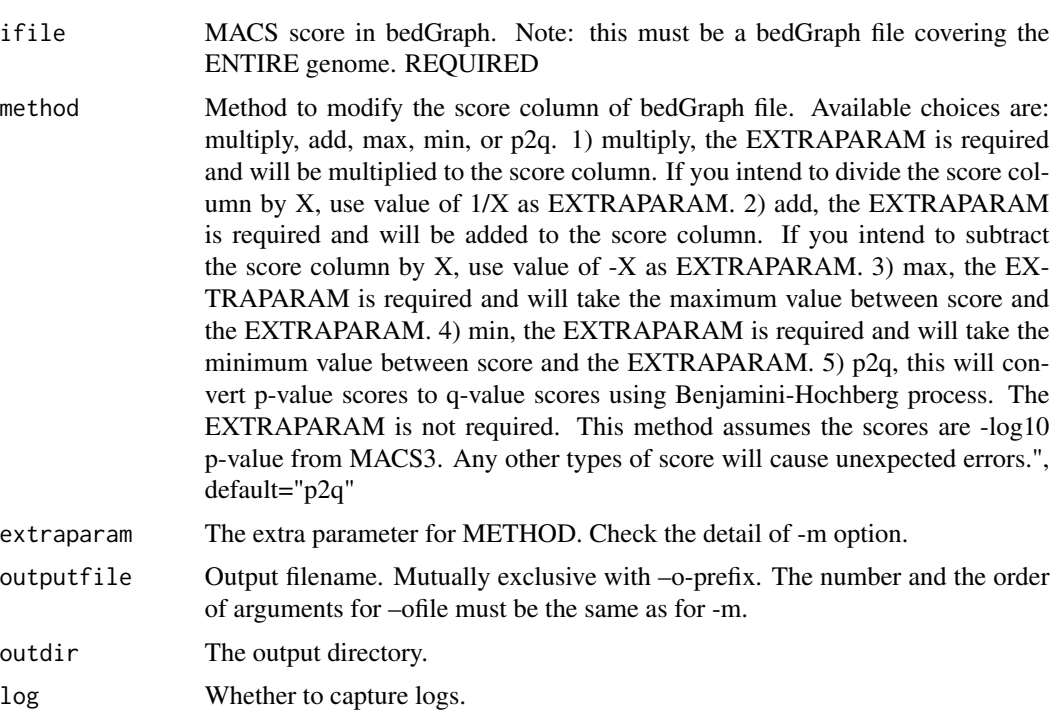

### Value

macsList object.

#### <span id="page-7-0"></span>Examples

```
eh <- ExperimentHub::ExperimentHub()
CHIP <- eh[["EH4558"]]
CTRL <- eh[["EH4563"]]
c1 <- callpeak(CHIP, CTRL, gsize = 5.2e7, cutoff_analysis = TRUE,
               outdir = tempdir(), name = "callpeak_narrow0",
               store_bdg = TRUE)
cfile <- grep("treat_pileup.bdg", c1$outputs, value = TRUE)
bdgopt(cfile, method = "min", extraparam = 10,
       outdir = tempdir(), outputfile = "bdgopt_min.bdg")
```
bdgpeakcall *bdgpeakcall*

#### Description

Call peaks from bedGraph output. Note: All regions on the same chromosome in the bedGraph file should be continuous so only bedGraph files from MACS3 are accpetable.

#### Usage

```
bdgpeakcall(
  ifile,
  cutoff = 5,
 minlen = 200L,
 maxgap = 30L,call_summits = FALSE,
  cutoff_analysis = FALSE,
  trackline = TRUE,
  outdir = ".".outputfile = character(),
  log = TRUE)
```
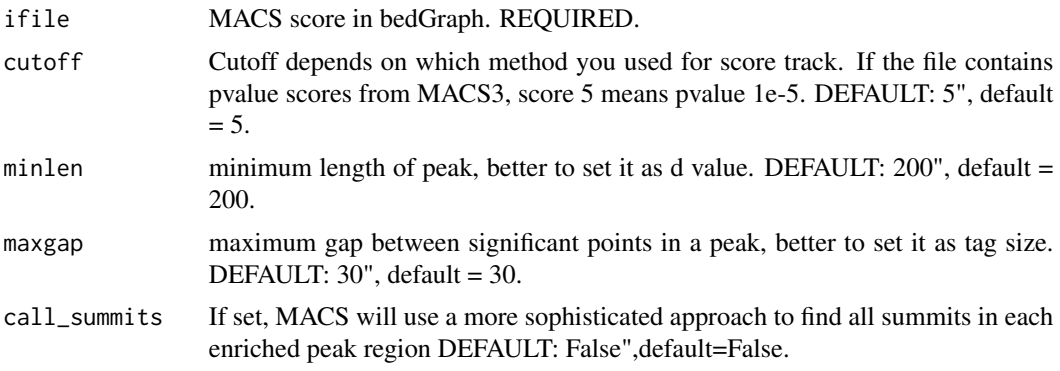

#### <span id="page-8-0"></span>callpeak 9

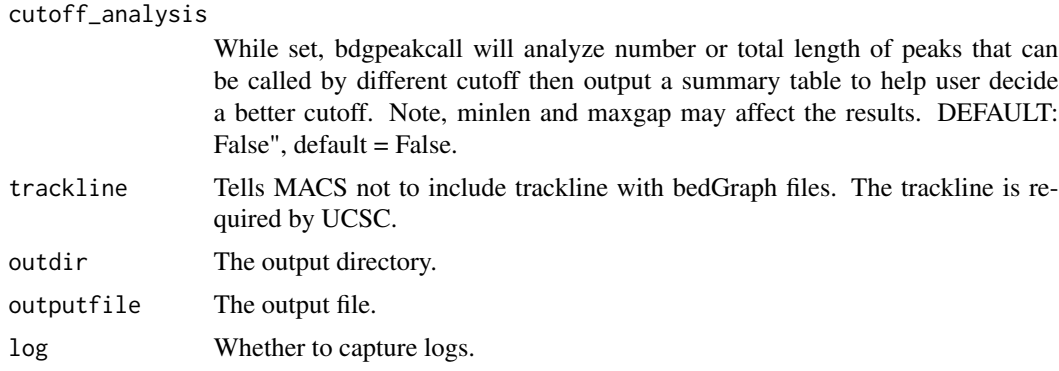

#### Value

macsList object.

#### Examples

```
eh <- ExperimentHub::ExperimentHub()
CHIP <- eh[["EH4558"]]
CTRL <- eh[["EH4563"]]
p1 <- pileup(CHIP, outdir = tempdir(),
             outputfile = "pileup_ChIP_bed.bdg", format = "BED")
p2 <- pileup(CTRL, outdir = tempdir(),
             outputfile = "pileup_CTRL_bed.bdg", format = "BED")
c1 <- bdgcmp(p1$outputs, p2$outputs, outdir = tempdir(),
             oprefix = "bdgcmp", pseudocount = 1, method = "FE")
bdgpeakcall(c1$outputs, cutoff = 2,
            outdir = tempdir(), outputfile = "bdgpeakcall")
```
callpeak *callpeak*

## Description

Main MACS3 Function to call peaks from alignment results.

```
callpeak(
  tfile,
  cfile = NULL,
  gsize = "hs",
  tsize = NULL,
  format = "AUTO",
  keepduplicates = "1",
  outdir = ".".
```
10 callpeak

```
name = "NA",store_bdg = FALSE,
do_SPMR = FALSE,
trackline = FALSE,
nomodel = FALSE,
shift = 0,
extsize = 200,bw = 300,
d_{min} = 20,
mfold = c(5, 50),onauto = FALSE,
qvalue = 0.05,
pvalue = NULL,
tempdir = "/{\text{tmp}}",
nolambda = FALSE,
scaleto = "small"downsample = FALSE,
slocal = 1000,llocal = 10000,broad = FALSE,
broadcutoff = 0.1,
maxgap = NULL,minlen = NULL,
cutoff_analysis = FALSE,
fecutoff = 0.1,
call_summits = FALSE,
buffer_size = 1e+05,
verbose = 2L,
log = TRUE,...
```

```
\mathcal{L}
```
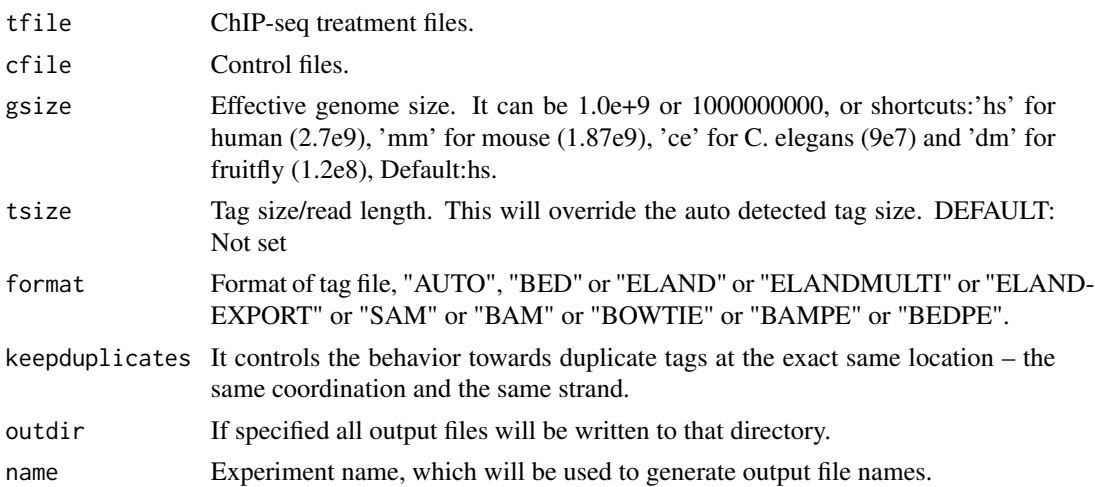

#### callpeak the contract of the contract of the contract of the contract of the contract of the contract of the contract of the contract of the contract of the contract of the contract of the contract of the contract of the c

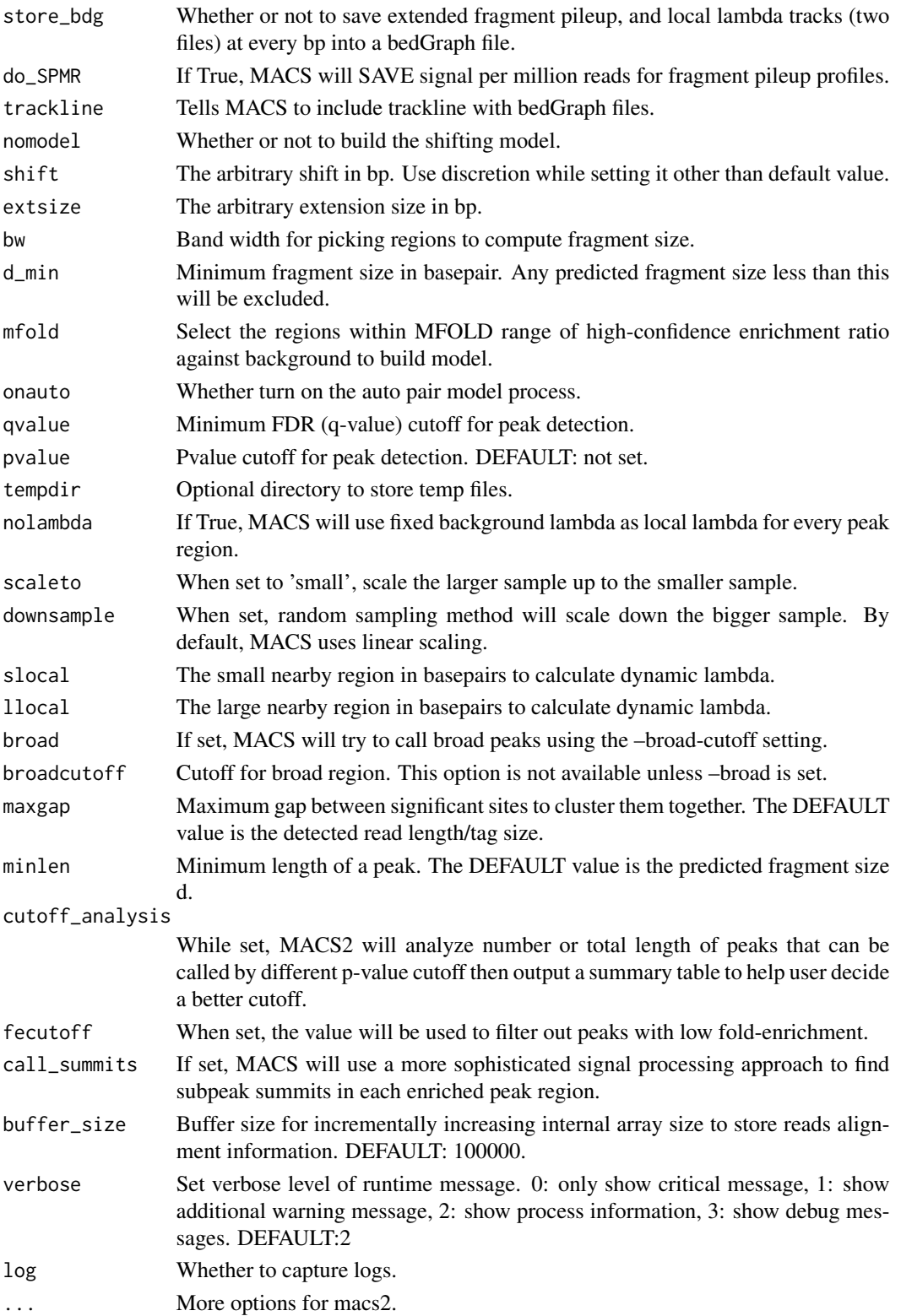

<span id="page-11-0"></span>12 callvar

## Value

macsList object.

#### Examples

```
eh <- ExperimentHub::ExperimentHub()
CHIP <- eh[["EH4558"]]
CTRL <- eh[["EH4563"]]
res <- callpeak(CHIP, CTRL, gsize = 5.2e7,
                cutoff_analysis = TRUE,
                outdir = tempdir(),name = "callpeak_narrow0")
```
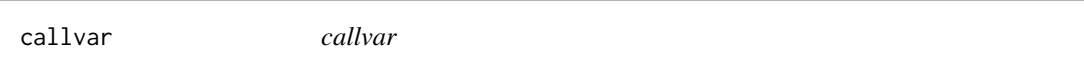

## Description

Call variants in given peak regions from the alignment BAM files.

#### Usage

```
callvar(
  peakbed,
  tfile,
  cfile,
  outputfile = character(),GQCutoffHetero = 0,
  GQCutoffHomo = 0,Q = 20,
 maxDuplicate = 1L,
  fermi = "auto",
  fermiMinOverlap = 30L,
  top2allelesMinRatio = 0.8,
  altalleleMinCount = 2L,
  maxAR = 0.95,
 np = 1L,
  verbose = 2L,
  log = TRUE)
```
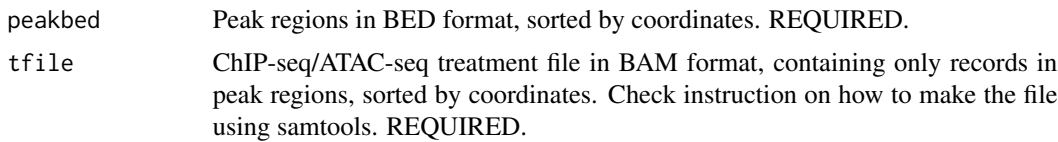

callvar the contract of the contract of the contract of the contract of the contract of the contract of the contract of the contract of the contract of the contract of the contract of the contract of the contract of the co

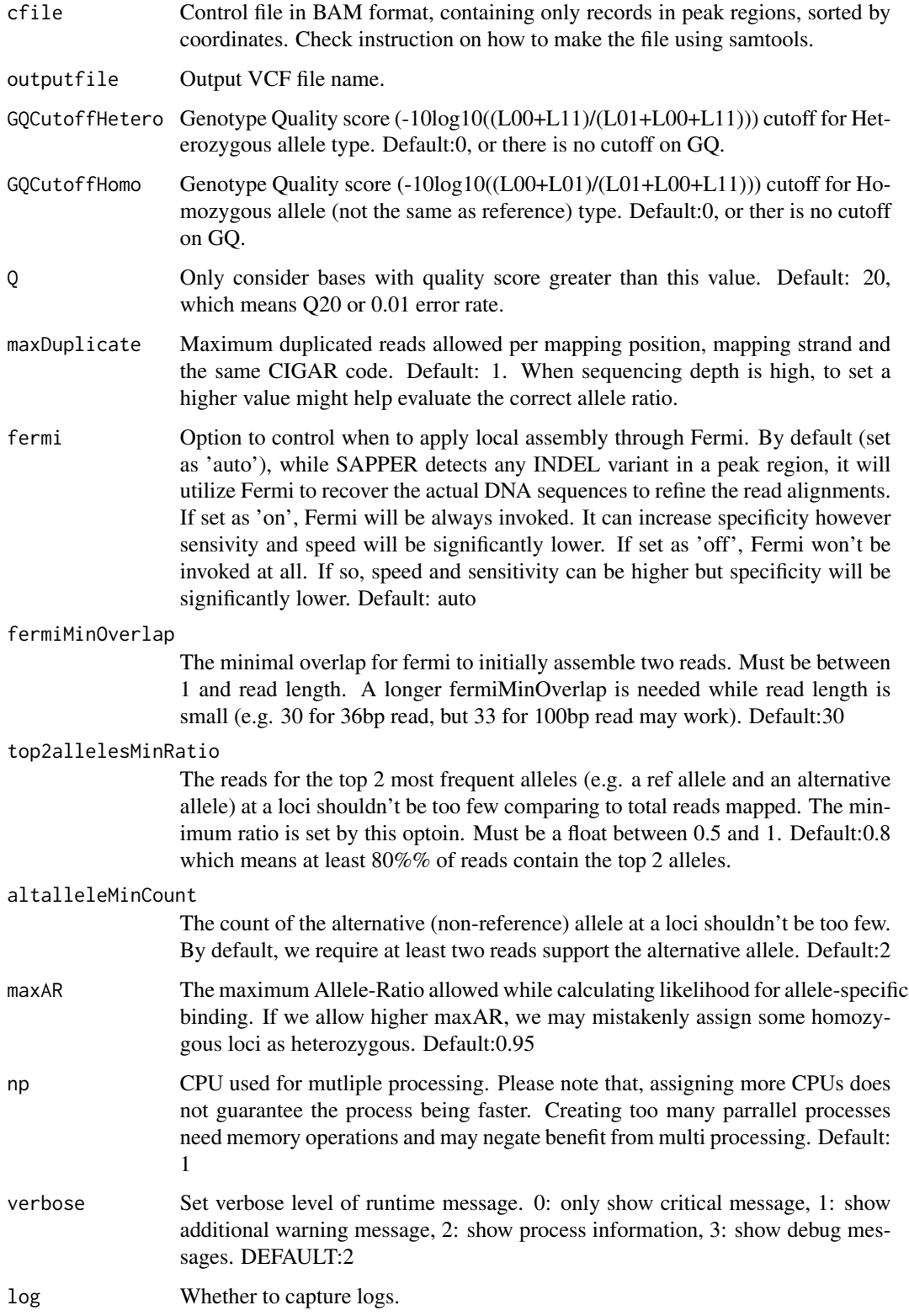

#### 14 cmbreps

## Value

macsList object.

## Examples

```
## Not run:
callvar(
"PEsample_peaks_sorted.bed",
"PEsample_peaks_sorted.bam",
"PEcontrol_peaks_sorted.bam",
"/tmp/test.vcf")
```
## End(Not run)

cmbreps *cmbreps*

## Description

Combine BEDGraphs of scores from replicates. Note: All regions on the same chromosome in the bedGraph file should be continuous so only bedGraph files from MACS3 are accpetable.

## Usage

```
cmbreps(
 ifiles = list(),
 weights = 1,
 method = c("fisher", "max", "mean"),
 outputfile = character(),
 outdir = ".".log = TRUE)
```
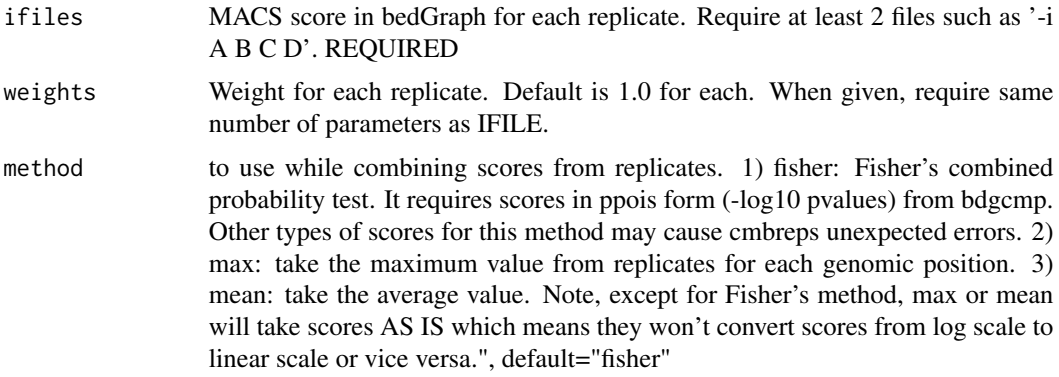

<span id="page-13-0"></span>

#### <span id="page-14-0"></span>filterdup that the contract of the contract of the contract of the contract of the contract of the contract of the contract of the contract of the contract of the contract of the contract of the contract of the contract of

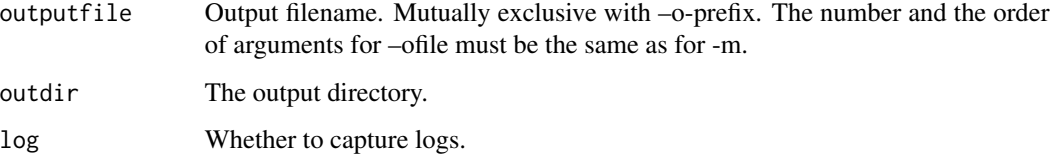

#### Value

macsList object.

### Examples

```
eh <- ExperimentHub::ExperimentHub()
CHIP <- eh[["EH4558"]]
CTRL <- eh[["EH4563"]]
c1 <- callpeak(CHIP, CTRL, gsize = 5.2e7, cutoff_analysis = TRUE,
               outdir = tempdir(), name = "callpeak_narrow0",
               store_bdg = TRUE)
cmbreps(ifiles = list(c1$outputs[1], c1$outputs[7]),
       method = "max", outdir = tempdir(), outputfile = "cmbreps")
```
filterdup *filterdup*

#### Description

filterdup

```
filterdup(
  ifile,
  gsize = "hs",format = "AUTO",
  tsize = NULL,
 pvalue = 1e-05,
  keepduplicates = "auto",
  outputfile = character(),
 outdir = ".',
  verbose = 2L,
 buffer\_size = 10000,dryrun = FALSE,
  log = TRUE
)
```
## Arguments

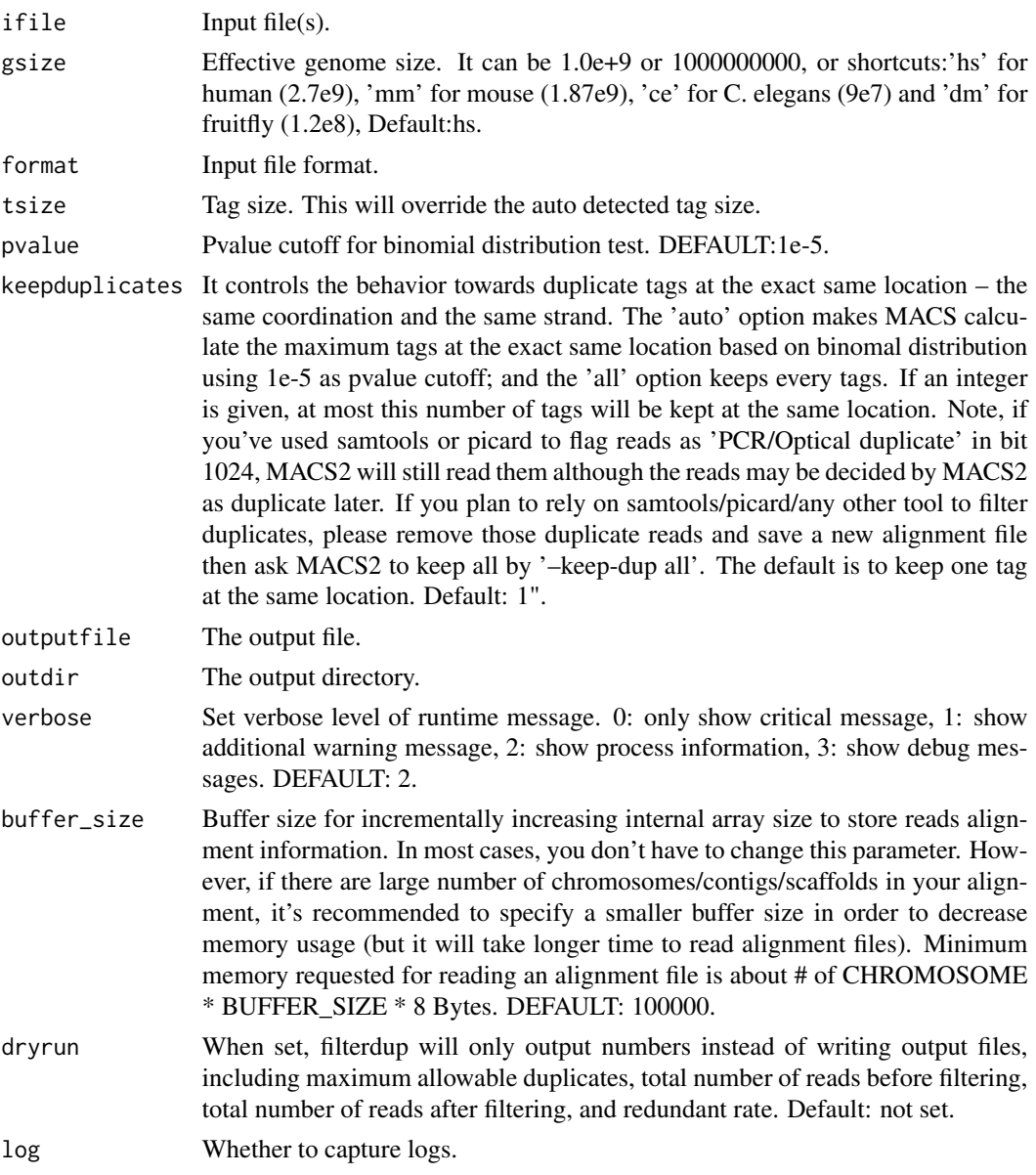

## Value

macsList object.

## Examples

```
eh <- ExperimentHub::ExperimentHub()
CHIP <- eh[["EH4558"]]
res <- filterdup(ifile = CHIP, outputfile = "test.bed", outdir = tempdir())
```
<span id="page-16-0"></span>hmmratac *hmmratac*

#### Description

Dedicated peak calling based on Hidden Markov Model for ATAC-seq data.

## Usage

```
hmmratac(
  bam,
  outdir = ".".name = "NA",verbose = 2L,
  log = TRUE,em_skip = FALSE,
  em_means = list(50, 200, 400, 600),
  em_stddevs = list(20, 20, 20, 20),
  hmm_binsize = 10L,
  hmm\_lower = 10L,hmm\_upper = 20L,hmm_maxTrain = 1000,
  hmm_training_flanking = 1000,
  hmm_file = NULL,
  hmm_randomSeed = 10151,
  prescan_cutoff = 1.2,
  openregion_minlen = 100,
  keepduplicates = "1",
  blacklist = NULL,
  save_digested = FALSE,
  save_likelihoods = FALSE,
  save_states = FALSE,
  save_train = FALSE,
  decoding_steps = 1000,
  buffer\_size = 1e+05,
  ...
)
```
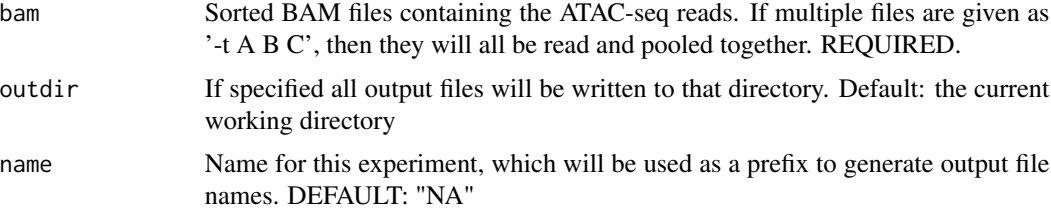

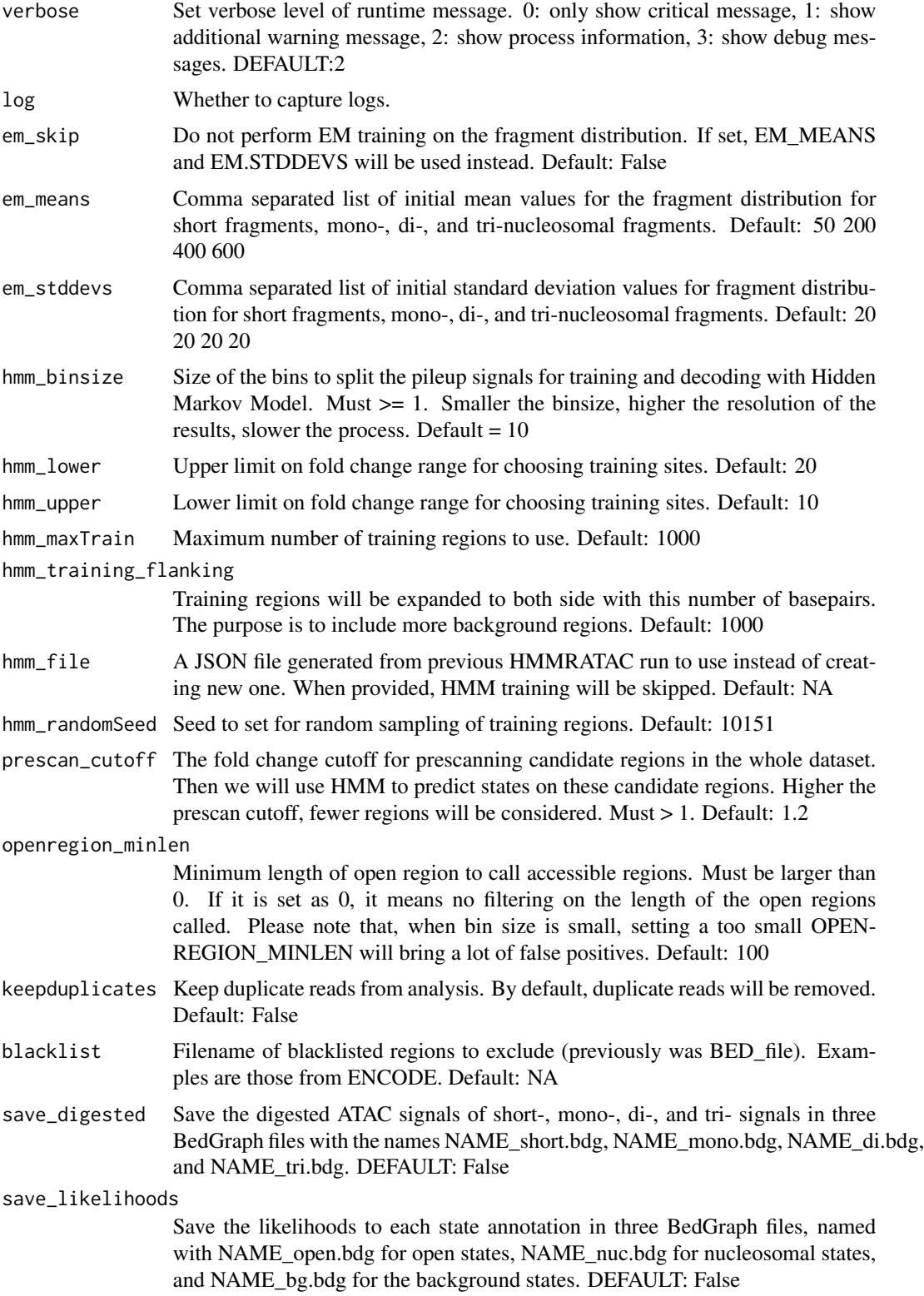

<span id="page-18-0"></span>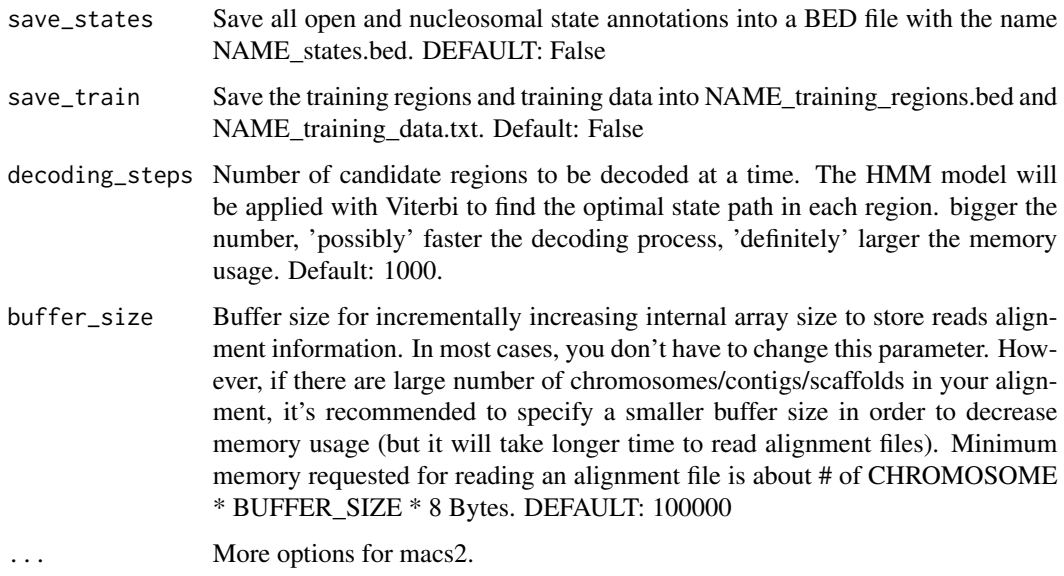

macsList-class *macsList*

## Description

macsList

## Arguments

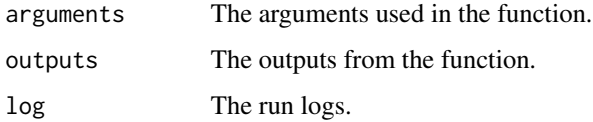

MACSr *MACSr*

## Description

The Model-based Analysis of ChIP-Seq (MACS) is a widely used toolkit for identifying transcript factor binding sites. This package is an R wrapper of the lastest MACS3.

## <span id="page-19-0"></span>pileup *pileup*

## Description

Pileup aligned reads with a given extension size (fragment size or d in MACS language). Note there will be no step for duplicate reads filtering or sequencing depth scaling, so you may need to do certain pre/post-processing.

#### Usage

```
pileup(
  ifile,
  outputfile = character(),
  outdir = ".".format = c("AUTO", "BAM", "SAM", "BED", "ELAND", "ELANDMULTI", "ELANDEXPORT",
    "BOWTIE", "BAMPE", "BEDPE"),
 bothdirection = FALSE,
  extsize = 200L,buffer_size = 100000L,
  verbose = 2L,
  log = TRUE\mathcal{L}
```
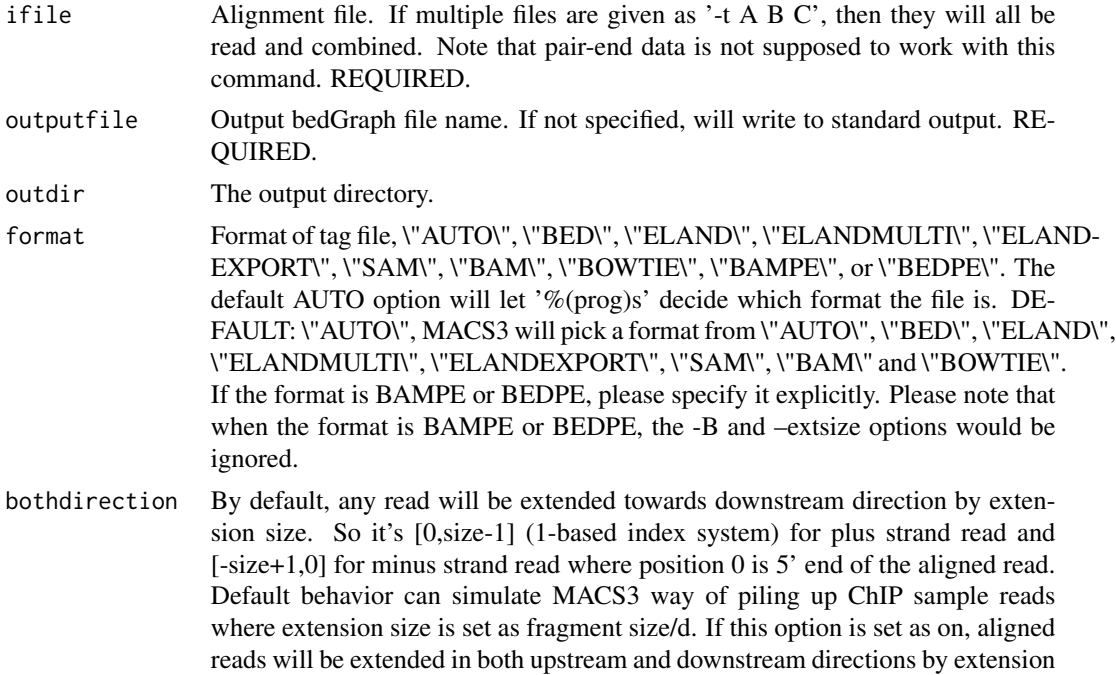

<span id="page-20-0"></span>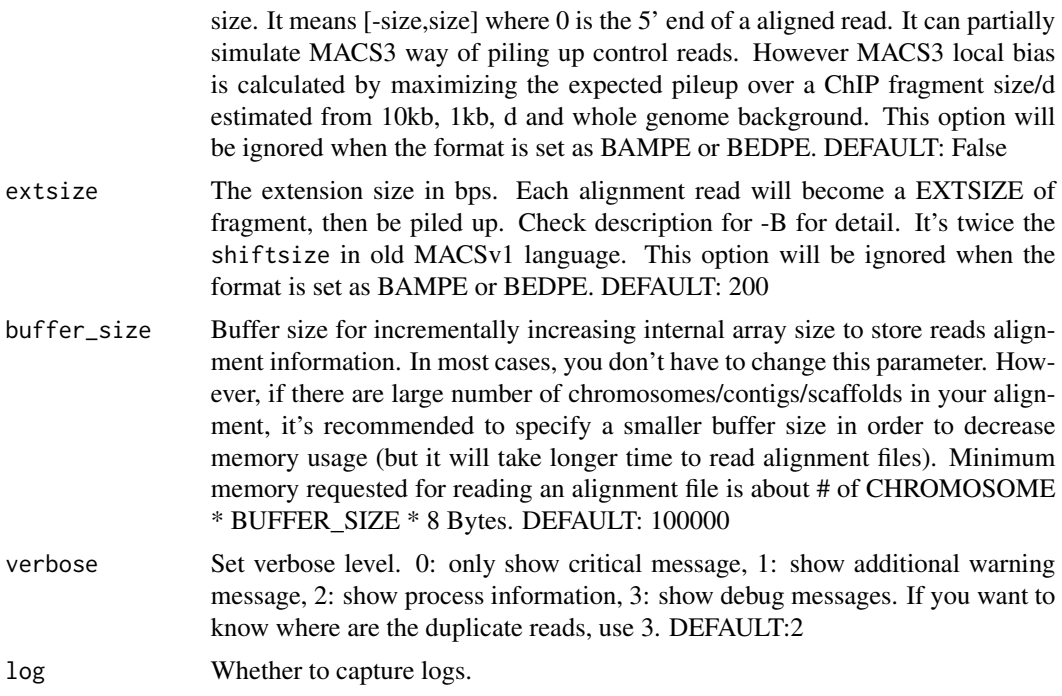

#### Value

macsList object.

#### Examples

```
eh <- ExperimentHub::ExperimentHub()
CHIP <- eh[["EH4558"]]
p <- pileup(CHIP, outdir = tempdir(), outputfile = "pileup_bed.bdg", format = "BED")
```
predictd *predictd*

## Description

Predict d or fragment size from alignment results. In case of PE data, report the average insertion/fragment size from all pairs. *Will NOT filter duplicates*

```
predictd(
  ifile,
 gsize = "hs",format = "AUTO",
 plot = normalizePath(tempdir(), "predictd_mode.pdf"),
```

```
tsize = NULL,
  bw = 300,
  d_{min} = 20,
  mfold = c(5, 50),
  buffer_size = 1e+05,
  verbose = 2L,
  log = TRUE\mathcal{L}
```
## Arguments

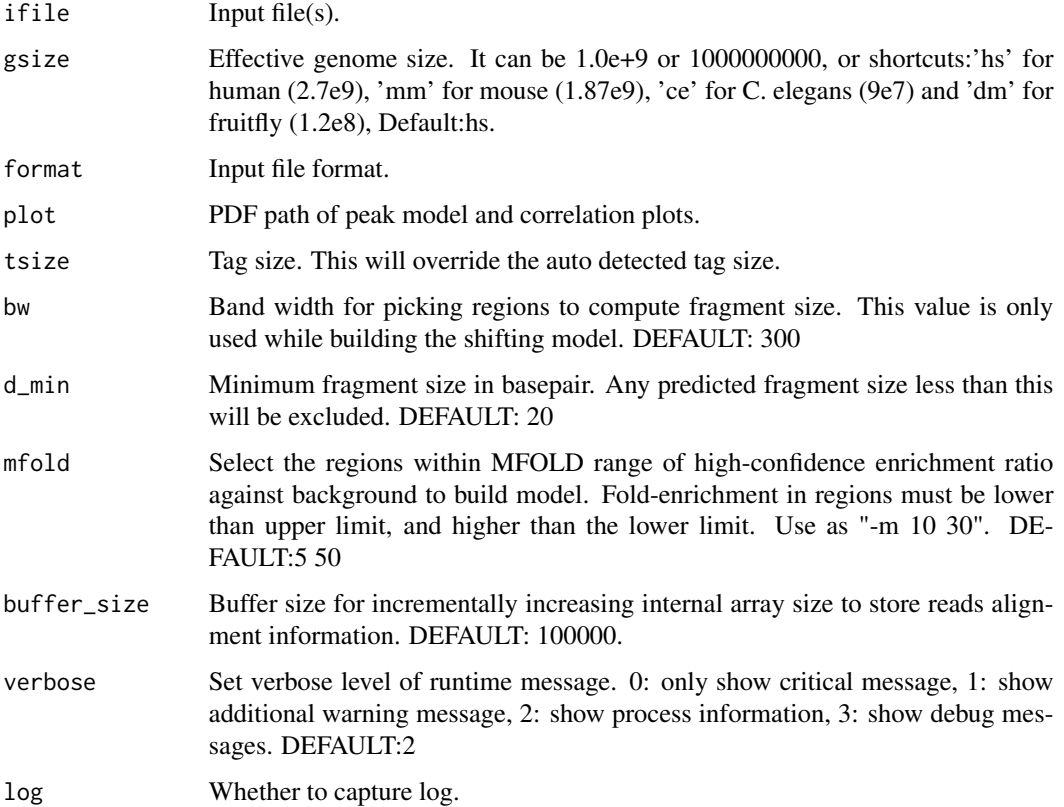

## Value

predicted fragment sizes.

## Examples

```
eh <- ExperimentHub::ExperimentHub()
CHIP <- eh[["EH4558"]]
predictd(CHIP, d_min = 10, gsize=5.2e+7, plot = NULL)
```
<span id="page-22-0"></span>

#### Description

Randomly sample number/percentage of total reads.

## Usage

```
randsample(
  ifile,
 outdir = ".".outputfile = character(),
 percentage = numeric(),
 number = numeric(),
 seed = -1L,
  tsize = NULL,
  format = c("AUTO", "BAM", "SAM", "BED", "ELAND", "ELANDMULTI", "ELANDEXPORT",
    "BOWTIE", "BAMPE", "BEDPE"),
 buffer_size = 100000L,
 verbose = 2L,
 log = TRUE
\mathcal{L}
```
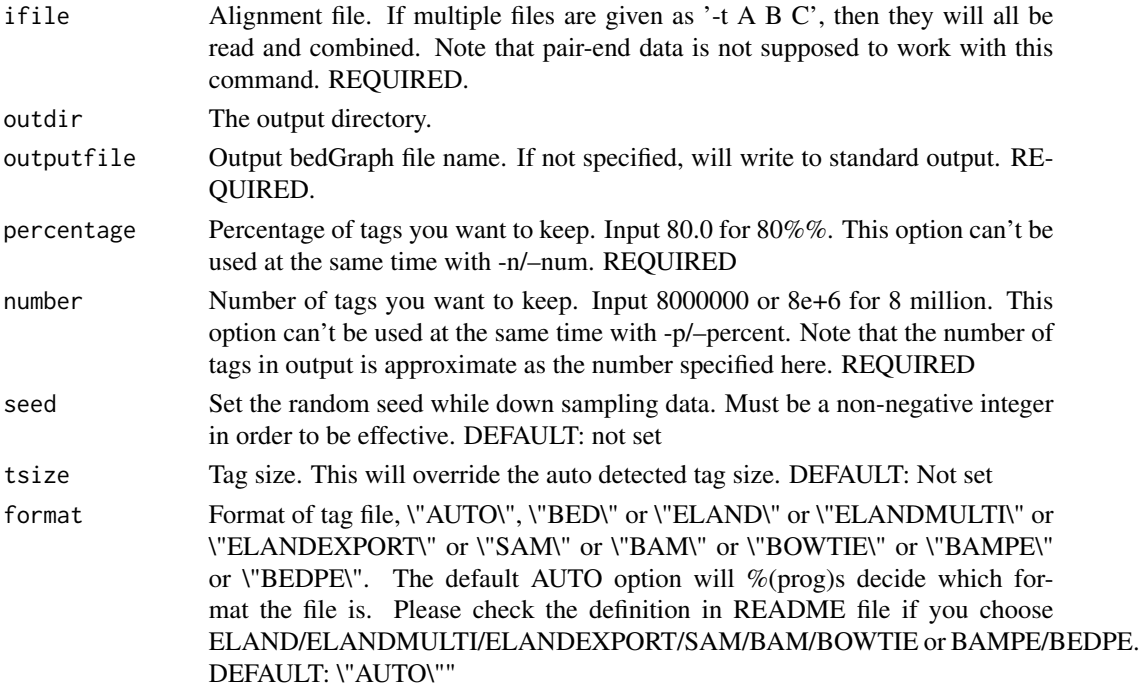

<span id="page-23-0"></span>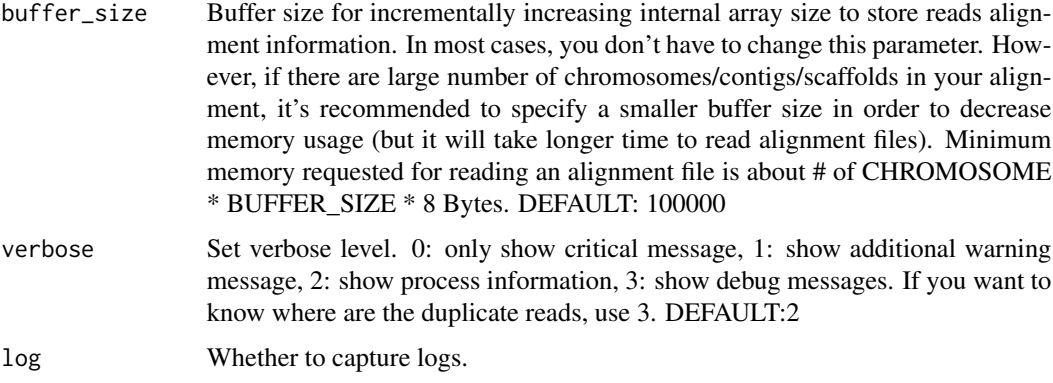

#### Value

macsList object.

## Examples

```
eh <- ExperimentHub::ExperimentHub()
CHIP <- eh[["EH4558"]]
randsample(CHIP, number = 1000, outdir = tempdir(), outputfile = "randsample.bed")
```
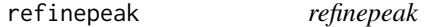

#### Description

(Experimental) Take raw reads alignment, refine peak summits and give scores measuring balance of waston/crick tags. Inspired by SPP.

```
refinepeak(
 bedfile,
  ifile,
  format = c("AUTO", "BAM", "SAM", "BED", "ELAND", "ELANDMULTI", "ELANDEXPORT",
    "BOWTIE"),
 cutoff = 5,
 windowsize = 200L,
 buffer_size = 100000L,
 verbose = 2L,
 outdir = "./".outputfile = character(),
  log = TRUE)
```
## refinepeak 25

## Arguments

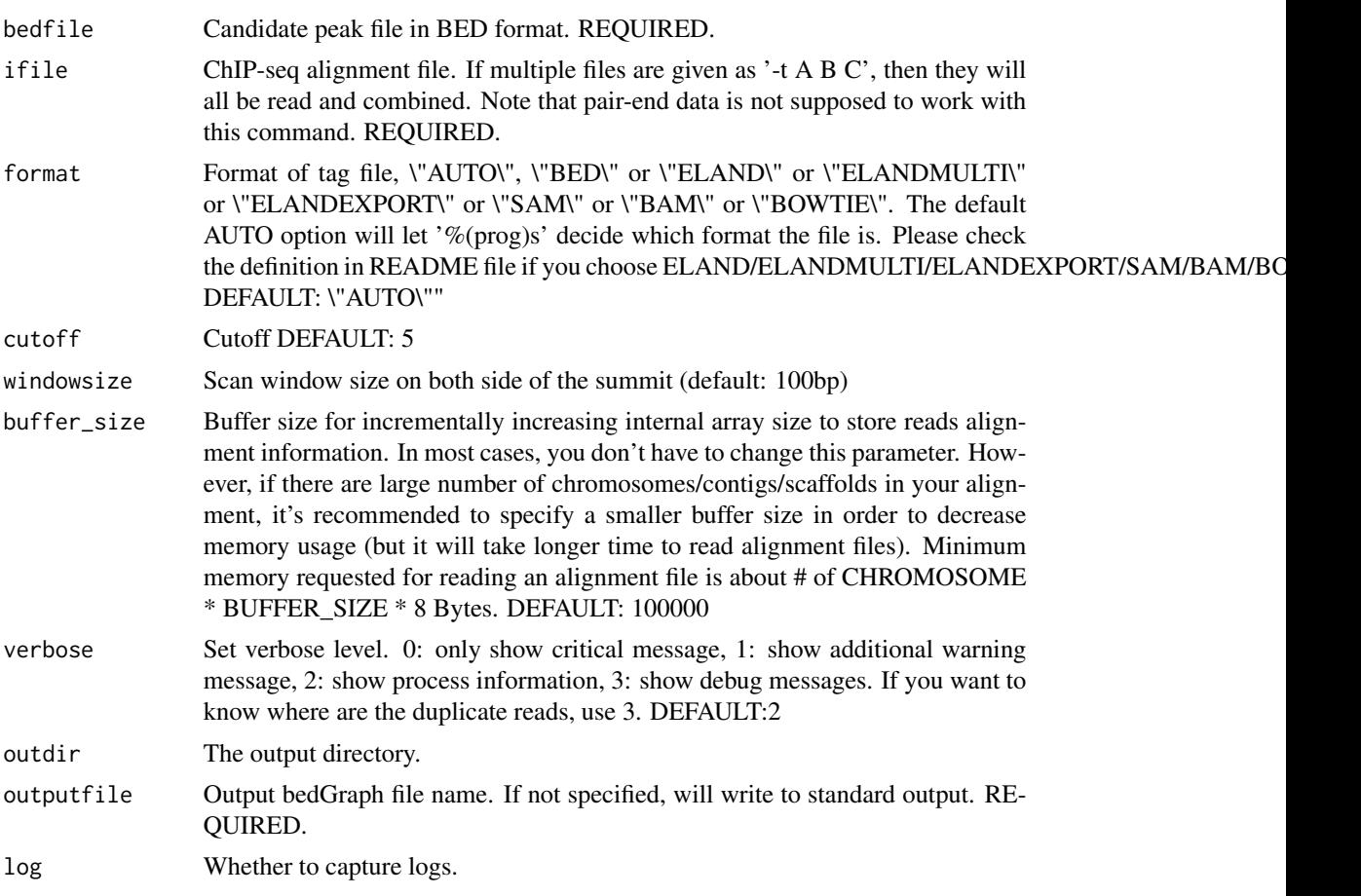

## Value

macsList object.

## Examples

```
eh <- ExperimentHub::ExperimentHub()
CHIP <- eh[["EH4558"]]
CTRL <- eh[["EH4563"]]
res <- callpeak(CHIP, CTRL, gsize = 5.2e7, cutoff_analysis = TRUE,
                outdir = tempdir(), name = "callpeak_narrow0")
refinepeak(grep("narrowPeak", res$outputs, value = TRUE), CHIP,
          outdir = tempdir(), outputfile = "refine")
```
# <span id="page-25-0"></span>Index

bdgbroadcall, [2](#page-1-0) bdgcmp, [3](#page-2-0) bdgdiff, [5](#page-4-0) bdgopt, [7](#page-6-0) bdgpeakcall, [8](#page-7-0) callpeak, [9](#page-8-0) callvar, [12](#page-11-0) cmbreps, [14](#page-13-0) filterdup, [15](#page-14-0) hmmratac, [17](#page-16-0) macsList-class, [19](#page-18-0) MACSr, [19](#page-18-0) pileup, [20](#page-19-0) predictd, [21](#page-20-0) randsample, [23](#page-22-0) refinepeak, [24](#page-23-0)